$\bf{CDTOB}$ 

федеральное государственное бюджетное образовательное учреждение высшего образования «Мичуринский государственный аграрный университет»

Кафедра транспортно-технологических машин и основ конструирования

УТВЕРЖДЕНА решением учебно-методического совета университета (протокол от 22 июня 2023 г. № 10)

УТВЕРЖДАЮ Председатель учебно-методического совета университета С.В. Соловьёв «22» июня 2023 г.

# **РАБОЧАЯ ПРОГРАММА ДИСЦИПЛИНЫ (МОДУЛЯ)**

# **СИСТЕМЫ АВТОМАТИЗИРОВАННОГО ПРОЕКТИРОВАНИЯ**

Направление подготовки – 20.03.03 Техносферная безопасность

Направленность (профиль) – Безопасность технологических процессов и производств

Квалификация - бакалавр

Мичуринск – 2023 г.

#### **1 Цель освоения дисциплины (модуля)**

Конкурентоспособность выпускника во многом зависит от умения и готовности его использовать современное программное обеспечение позволяющее автоматизировать проектную деятельность, сократить сроки проектирования, повысить качество конечного результата и обоснованность принятия проектных решений. Использование информационных технологий при организации работы и технического обслуживания позволяет более грамотно организовать работу и техническое обслуживание машин, сократить удельные затраты на ремонт машин и восстановления деталей, обеспечить высокую работоспособность и сохранность машин и оборудования.

Целью изучения дисциплины заключается в формирование у обучающегося комплекса знаний и практических навыков применения специализированных программ средств автоматизированного расчета и проектирования средств измерений, машин, механизмов и конструкций.

Задачами изучения дисциплины являются:

- изучить классификацию систем автоматизированного проектирования и расчета  $(CA\Pi P)$ ;

- изучить основные возможности современных систем, как российского производства так и зарубежного;

- приобрести навыки работы с пакетом прикладных программ САПР;

- освоить основные методы и средства систем автоматизированного проектирования: создания графических моделей и изображений.

Профессиональная деятельность выпускников, освоивших программу бакалавриата по направлению подготовки 20.03.01 - Техносферная безопасность, соответствует следующему профессиональному стандарту: 40. 177 - Приказ Министерства труда и социальной защиты РФ от 31 октября 2016 г. № 591н "Об утверждении профессионального стандарта "Специалист по экологической безопасности (в промышленности)"

#### **2 Место дисциплины в структуре образовательной программы**

Согласно учебному плану по направлению подготовки 20.03.01 Техносферная безопасность дисциплина " Системы автоматизированного проектирования" является дисциплиной по выбору вариативной части (Б1. В.ДВ.01.02).

 Материал дисциплины основывается на опорных знаниях, умениях и навыках таких дисциплин, как: «Физика», «Информатика», «Механика. Теория механизмов и машин», «Материаловедение», «Начертательная геометрия. Инженерная графика». Служит базой для освоения таких дисциплин: «Детали машин и основы конструирования», «Производственная санитария и гигиена труда», «Надежность технических систем и техногенный риск», «Медико-биологические основы безопасности».

#### **3. Планируемые результаты обучения по дисциплине, соотнесенные с планируемыми результатами освоения образовательной программы**

В результате изучения дисциплины обучающийся должен освоить следующие трудовые функции:

Трудовая функция - ообеспечение контроля за соблюдением требований охраны труда B/01.6

Трудовые действия - анализ и оценка документов, связанных с приемкой и вводом в эксплуатацию, контролем производственных объектов, на предмет соответствия требованиям охраны труда.

Трудовая функция – выполнение работ по производству новой продукции с улучшенными экологическими характеристиками A/02.6

Трудовые действия - проведение конструкторской и технологической проработки новой продукции с улучшенными экологическими характеристиками с учетом рационального использования природных ресурсов.

Освоение дисциплины направлено на формирование компетенций:

УК-1 Способность осуществлять поиск, критический анализ и синтез информации, применять системный подход для решения поставленных задач;

УК-6 Способность управлять своим временем, выстраивать и реализовывать траекторию саморазвития на основе принципов образования в течение всей жизни; Профессиональных компетенций:

ПК-6 Способность использовать законы и методы математики, естественных, гуманитарных и экономических наук при решении профессиональных задач

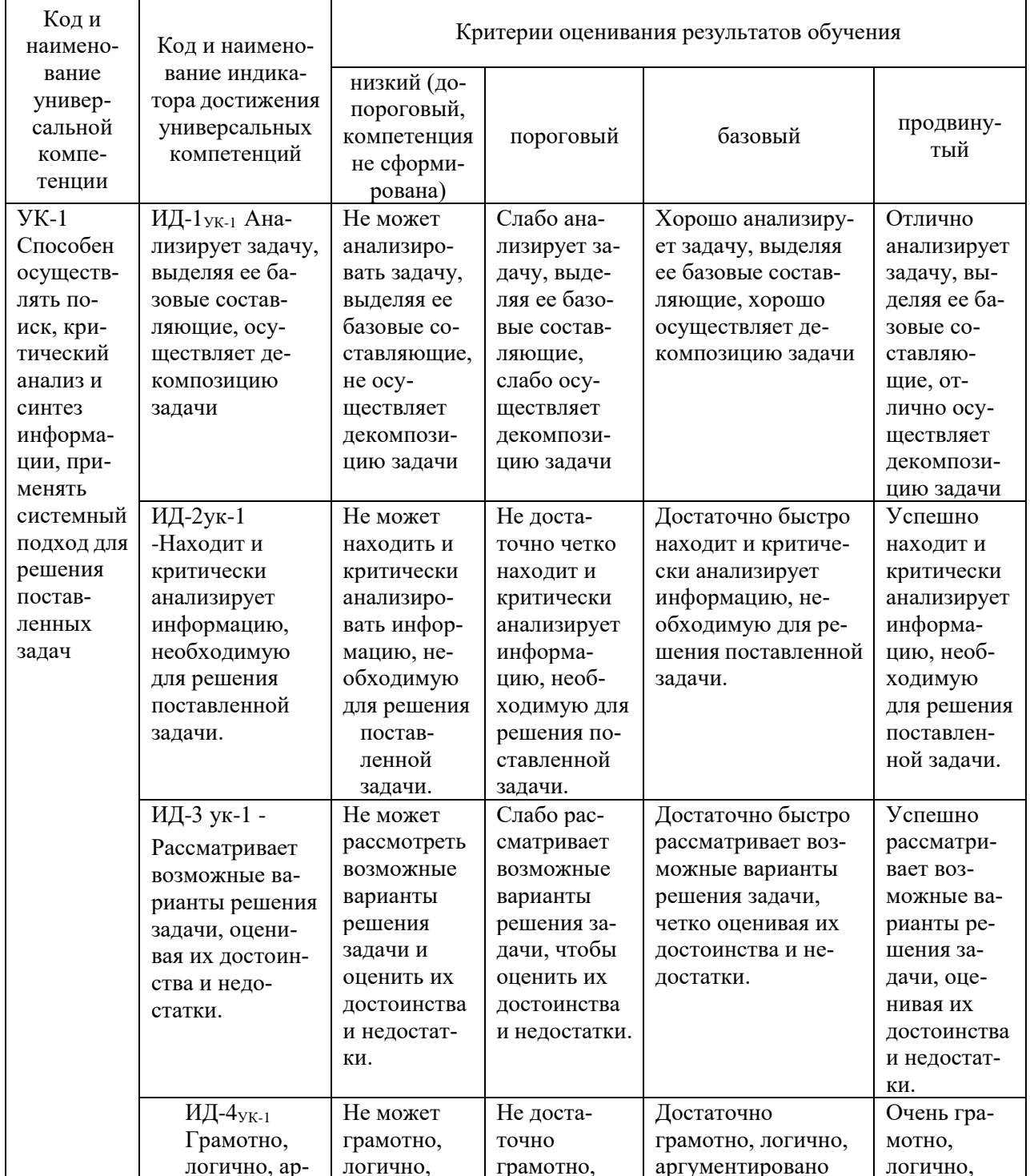

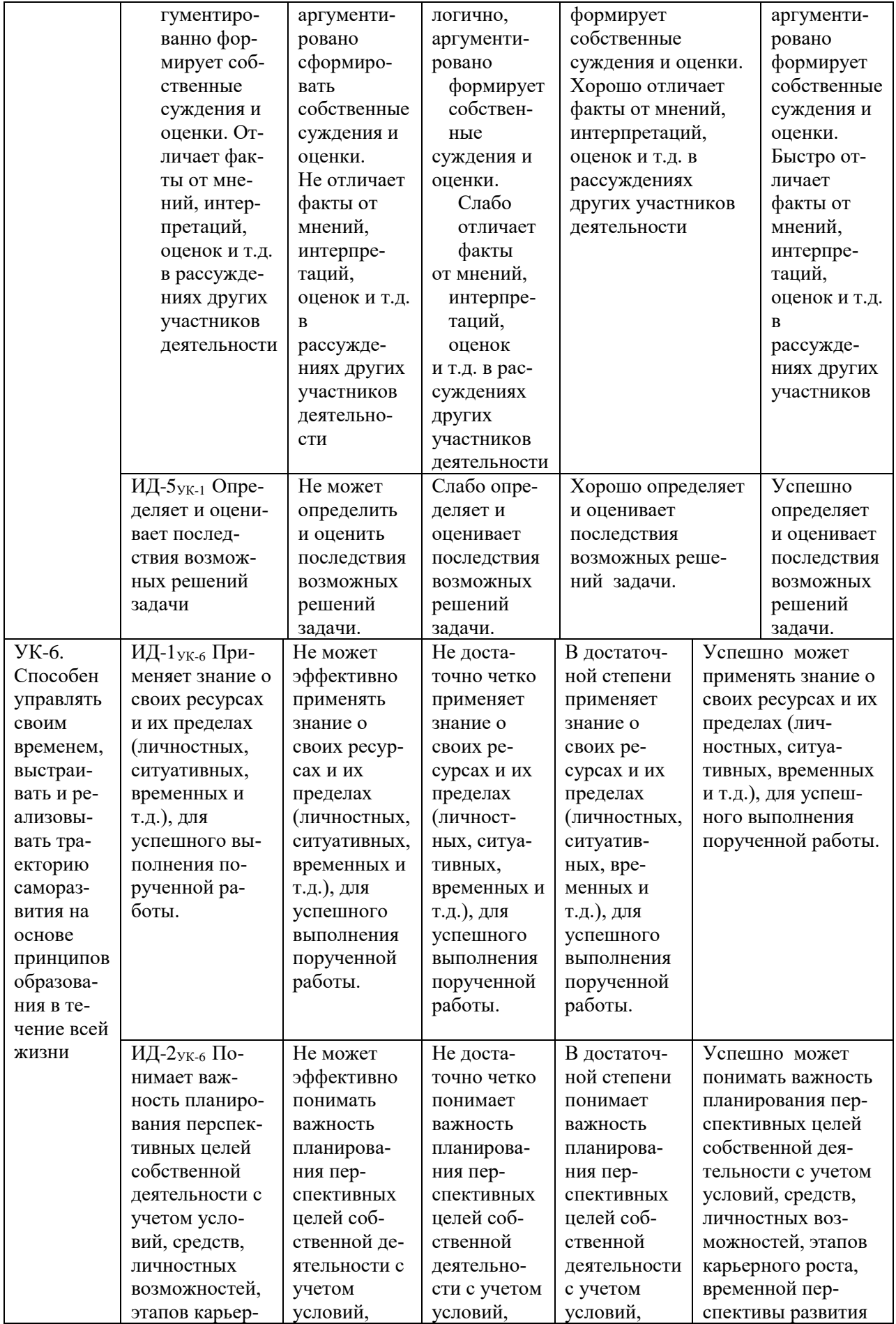

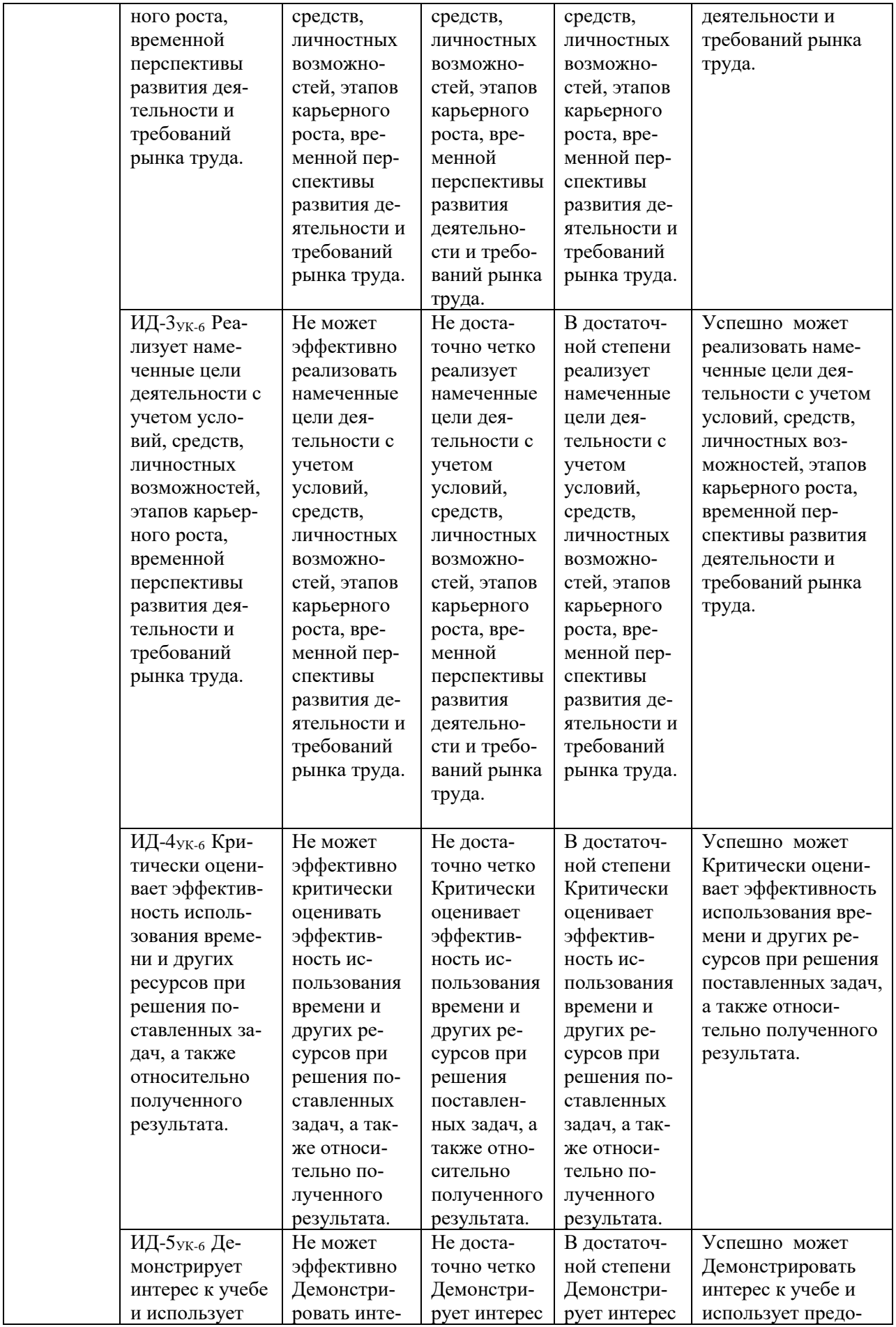

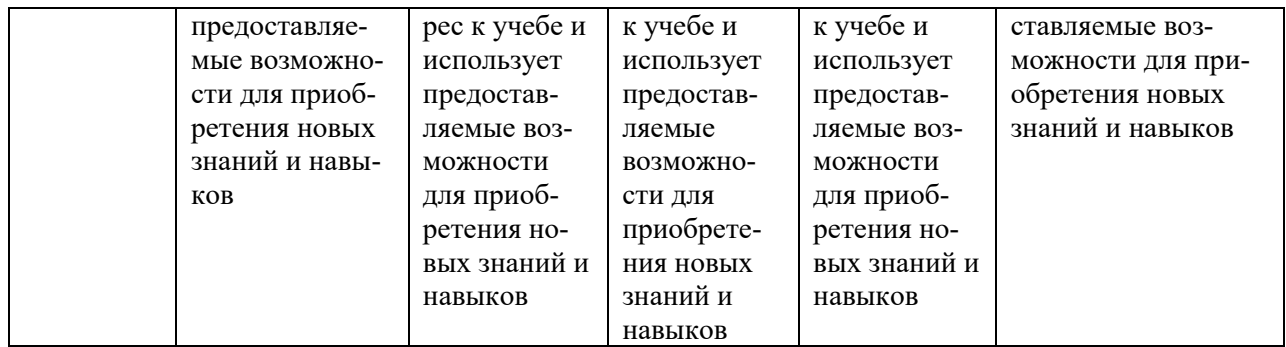

Профессиональных компетенций:

ПК-6 Способность использовать законы и методы математики, естественных, гуманитарных и экономических наук при решении профессиональных задач

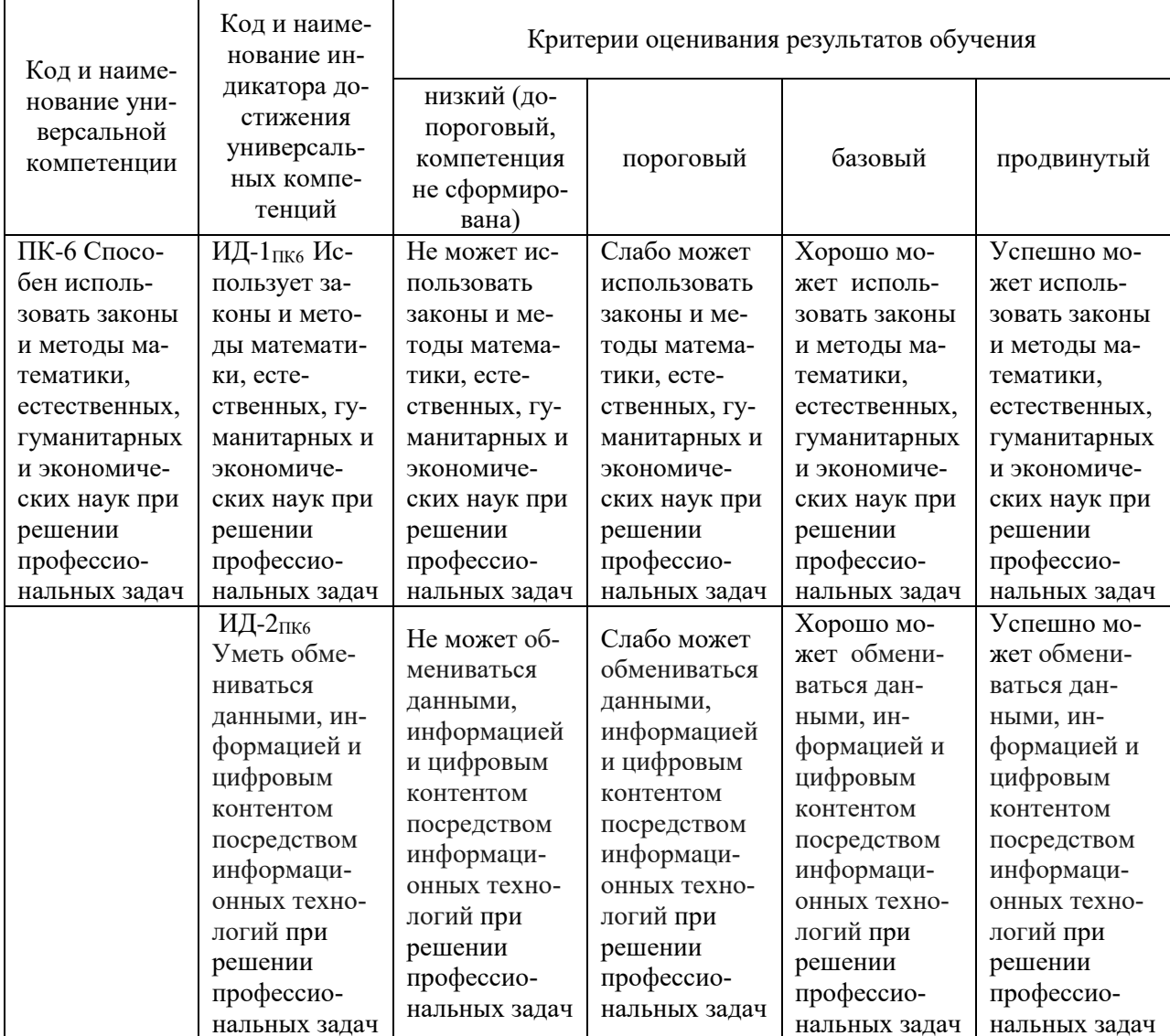

В результате освоения дисциплины обучающийся должен:

Знать:

- современные тенденции развития методов, средств и систем технологического  $\mathbb{Z}^{\mathbb{Z}}$ обеспечения машиностроительных производств;
- способы определения оптимальных параметров рабочих органов и других  $\omega_{\rm{max}}$ узлов машин;
- перспективы развития и совершенствования САПР.  $\equiv$

#### *Уметь:*

- формализовать задачи различных этапов технологического проектирования и уметь использовать прогрессивные методы разработки и эксплуатации САПР ТП;
- использовать комплекс средств автоматизированного проектирования для решения проектных задач;
- - определять оптимальные конструкции рабочих органов и других узлов машин и оборудования с использованием комплексов САПР.

*Владеть:*

- методами создания и исследования математических моделей технологических процессов с использованием компьютерной техники;
- пользоваться системами автоматизированного расчета параметров и проектирования механизмов на ЭВМ;
- методами оформления и предоставления проектной документации по оборудованию и комплексов технических средств.

#### **3.1 Матрица соотнесения тем/разделов учебной дисциплины (модуля) и формируемых в них компетенций**

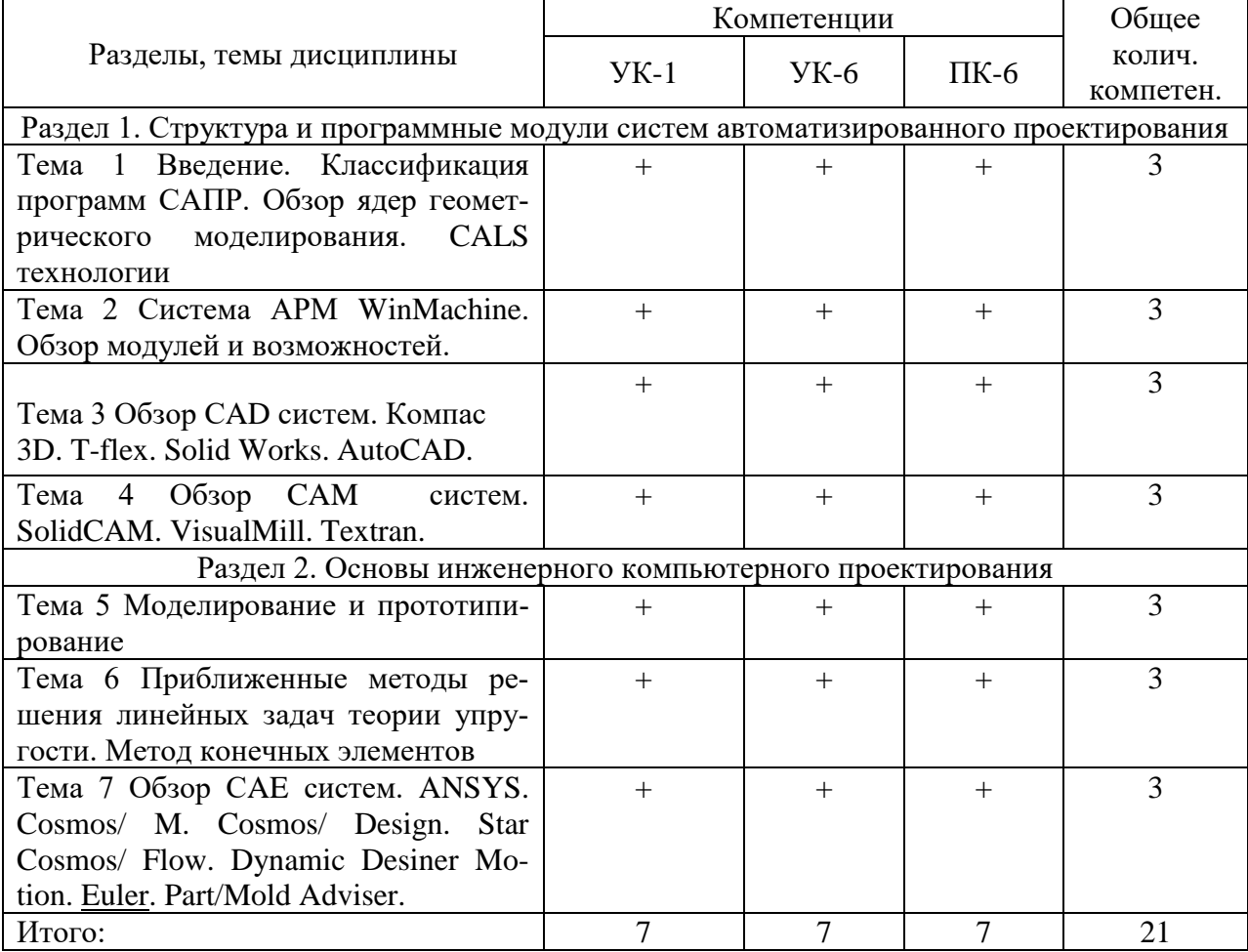

#### **4 Структура и содержание дисциплины**

Общая трудоемкость дисциплины составляет 3 зачетных единицы (72 акад. часа).

#### **4.1 Объем дисциплины и виды учебной работы**

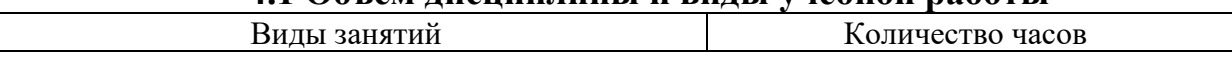

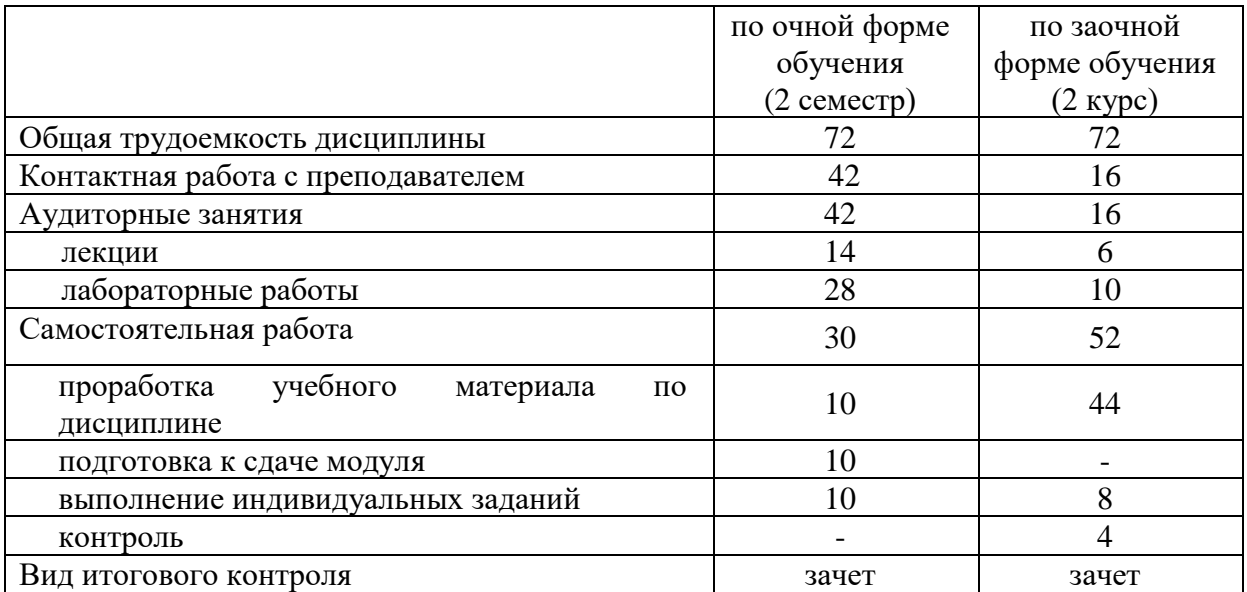

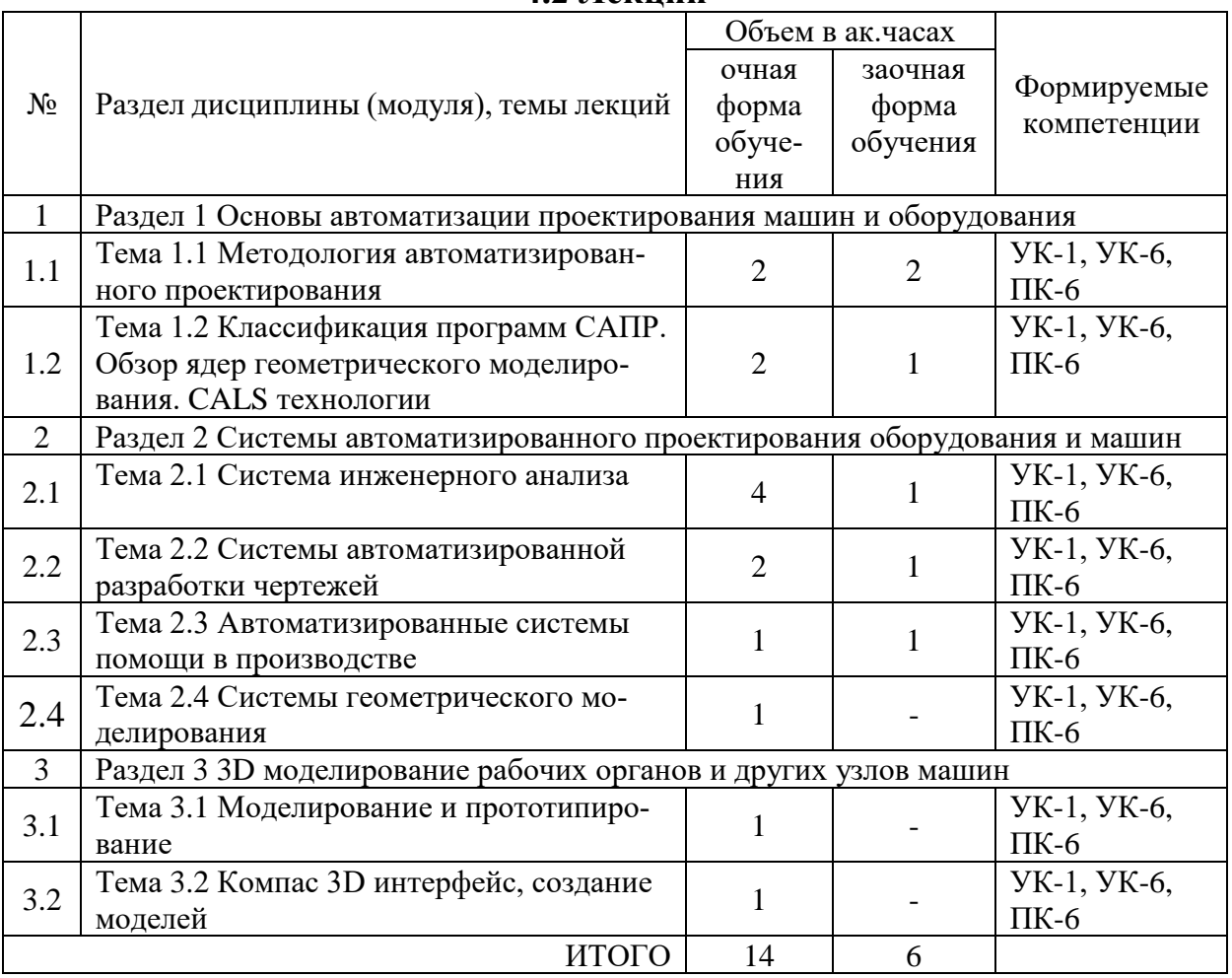

# **4.2 Лекции**

# **4.3. Практические занятия**

Не предусмотрены

# **4.4. Лабораторные работы**

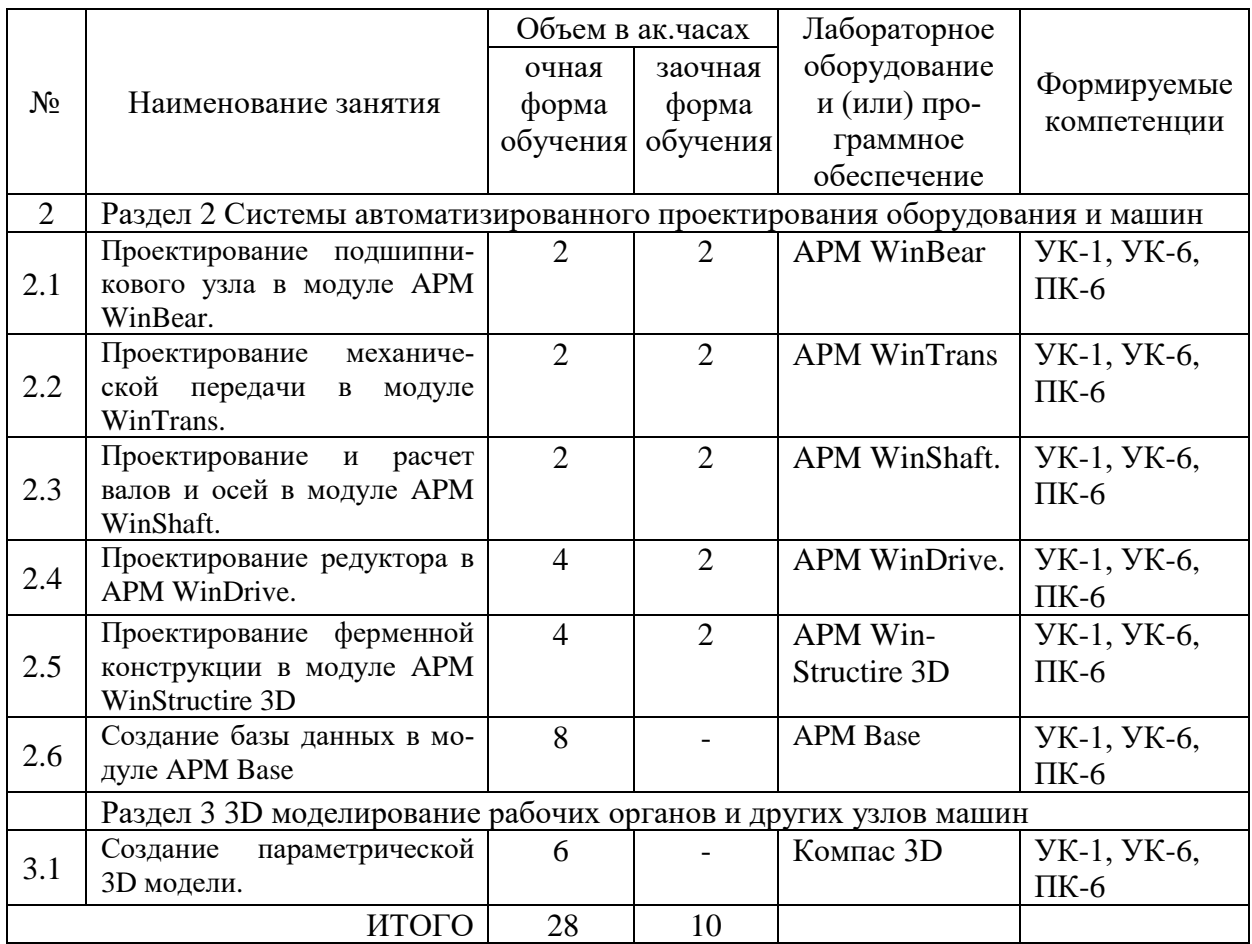

# **4.5. Самостоятельная работа обучающихся**

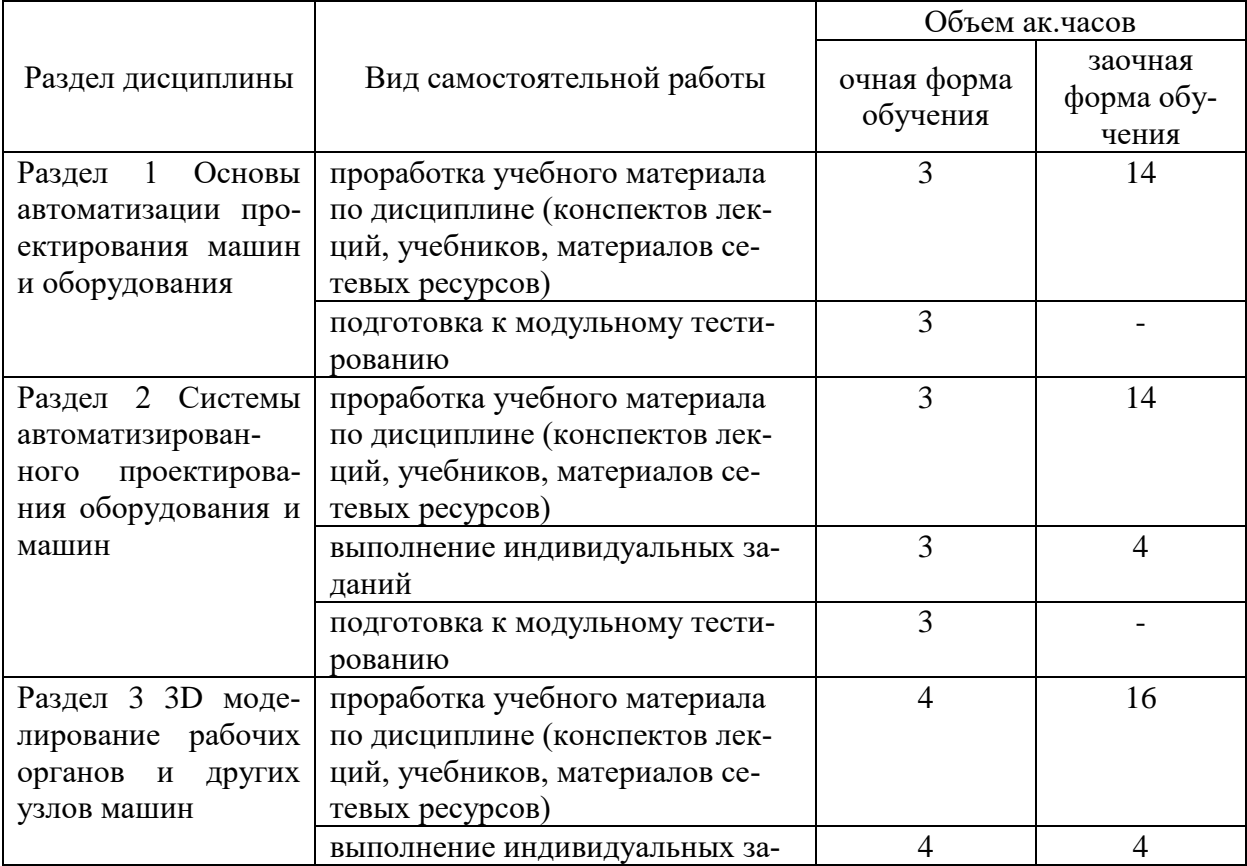

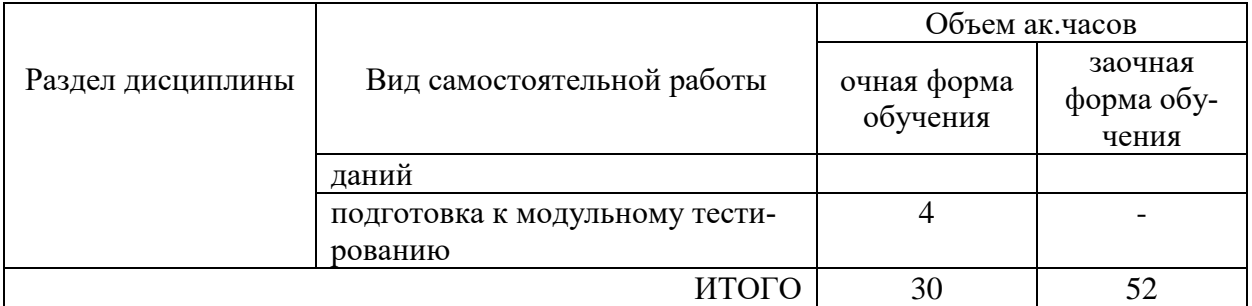

Перечень учебно-методического обеспечения для самостоятельной работы по дисциплине (модулю):

1. АРМ WinMachine, (Система автоматизированного расчета и проектирования машин, механизмов и конструкций). Краткое описание продукта. М.; Изд-во «АПМ». – 64с.

2. Замрий А.А. Учебно-методическое пособие «Практический учебный курс.

CAD/CAE система APM WinMachine» / М. 2013; Изд-во АПМ. – 144 с.

3. Компас 3D V15. Руководство пользователя. ОАО «Аскон».

4. Компас 3D V15. Практическое руководство. ОАО «Аскон».

#### **4.6. Выполнение контрольной работы обучающимися заочной формы**

Приступать к выполнению контрольной работы необходимо после изучения материала по литературным источникам, убедившись путем ответов на вопросы для самопроверки, что материал темы усвоен.

Выполнение контрольного задания способствует закреплению знаний при самостоятельном изучении курса, а также вырабатывает навыки в работе при рассмотрении и описании негативных факторов.

Содержание контрольной работы. Структура работы включает в себя следующие основные элементы в порядке их расположения:

*-* титульный лист;

*-* содержание;

- введение;

- основная часть (ответы на вопросы задания согласно варианта);

- заключение;

- список использованных источников.

Титульный лист должен содержать сведения об образовательном учреждении, институте и кафедры, где выполнена контрольная работа и информация об обучающемся выполнившего контрольное задание. На титульном листе выпускник ставит свою подпись.

Во введении формулируется основные понятия и определения, место и значение изучаемой дисциплины в науке и практике.

В основной части излагается материал по теме контрольных заданий выбранных по заданию согласно собственного варианта. Содержание работы должно раскрывать тему задания.

В заключении приводятся обобщенные итог, отражается результат выполненных контрольных заданий, предложения и рекомендации по использованию полученных знаний в изучении последующих дисциплин, а также их применение в производстве.

Текст контрольной работы можно отнести к текстовым документам. Согласно ГОСТ 2.105–95 "ЕСКД. Общие требования к текстовым документам" и ГОСТ 2.106–96 "ЕСКД. Текстовые документы" текстовые документы подразделяются на документы, содержащие в основном сплошной текст (технические описания, расчеты, пояснительные записки, инструкции и т.п.), и текст, разбитый на графы (спецификации, ведомости, таблицы и т.п.).

Контрольная работа выполняется на компьютере, текст излагают на одной стороне листа формата А4 с оставлением полей с левой стороны 30 мм, с правой 15 мм, сверху и снизу по 20 мм. Если выполняется от руки, то допускается написание работы в обычной тетради имеющую разбивку – клеточка.

Абзацы в тексте начинают отступом, равным 15-17 мм.

Допускается копирование рисунков из книг. Рисунки должны быть изображены четко, желательно отредактированные в программных продуктах CorelDraw, Photoshop.

Опечатки, описки и графические неточности, обнаруженные в процессе выполнения работы, допускается исправлять закрашиванием текстовым корректором и нанесением на том же месте исправленного текста (графики).

Повреждения листов, помарки и следы не полностью удаленного прежнего текста (рисунка) не допускается. Объем основной части работы – приблизительно 5-15 страниц. Объем заключения 1 страница.

Нумерация страниц должна быть сквозной: первой страницей является титульный лист, второй – содержание, третьей – ответы на вопросы. Номер страницы проставляют в правом верхнем углу. На странице 1 (титульный лист) номер не ставят.

Перечень вопросов для обучающихся заочной формы по направлению подготовки 20.03.01 Техносферная безопасность представлен в методических указаниях по выполнению контрольной работы.

#### **4.7 Содержание разделов дисциплины**

*Раздел 1. Основы автоматизации проектирования машин и оборудования Тема 1.1 Методология автоматизированного проектирования*

Системный подход к проектированию. Принципы системного подхода. Основные понятия системотехники. Структура процессов проектирования. Стадии проектирования.

*Тема 1.2. Классификация программ САПР. Обзор ядер геометрического моделирования. CALS технологии*

Что такое САПР. Классификация программ САПР. Ведущие программы, использующиеся по всему миру. Примеры CAD, CAM, CAE систем. Обзор библиотек основных математических функций для описания 3-х мерных элементов (ядер геометрического моделирования). Основные понятия о ядре, классификация ядер и их примеры. Концепция CALS технологий. Базовые принципы CALS. Базовые управленческие технологии.

*Раздел 2 Системы автоматизированного проектирования оборудования и машин Тема 2.1 Система инженерного анализа*

Состав компьютерного пакета АРМ WinMachine. Сфера применения. Основные особенности расчета. Результаты расчета.

*Тема 2.2* Системы автоматизированной разработки чертежей Предназначение CAD систем. Параметрическое и непараметрическое построение чертежей. 3-х мерное моделирование. Сравнение программных продуктов *Компас 3D. T-flex. SolidWorks. AutoCad.*

*Тема 2.3 Автоматизированные системы помощи в производстве* Предназначение CAМ систем. Обзор возможностей *SolidCAM. VisualMill. Textran*.

*Тема 2.4 Системы геометрического моделирования* Предназначение CAE систем. Обзор возможностей наиболее распространенных программных продуктов ANSYS Cosmos/ M. Cosmos/ Design. Star Cosmos/ Flow. Dynamic Desiner Motion. [Euler.](http://www.cadsolutions.narod.ru/Pages/CadCamCae/Euler.htm) Part/Mold Adviser.

*Раздел 3 3D моделирование рабочих органов и других узлов машин Тема 3.1 Моделирование и прототипирование*

Необходимость создания физической модели. Традиционный способ создания моделей и быстрое прототипирование. Технологии, применяемые в PR-системах.

*Тема 3.2 Компас 3D интерфейс, создание моделей*

Пространственные кривые, поверхности. Создание 3D моделей.

#### 5. Образовательные технологии

При изучении дисциплины используется инновационная образовательная технология на основе интеграции компетентностного и личностно-ориентированного подходов с элементами традиционного лекционно-семинарского и квазипрофессионального обучения с использованием интерактивных форм проведения занятий, исследовательской проектной деятельности и мультимелийных учебных материалов

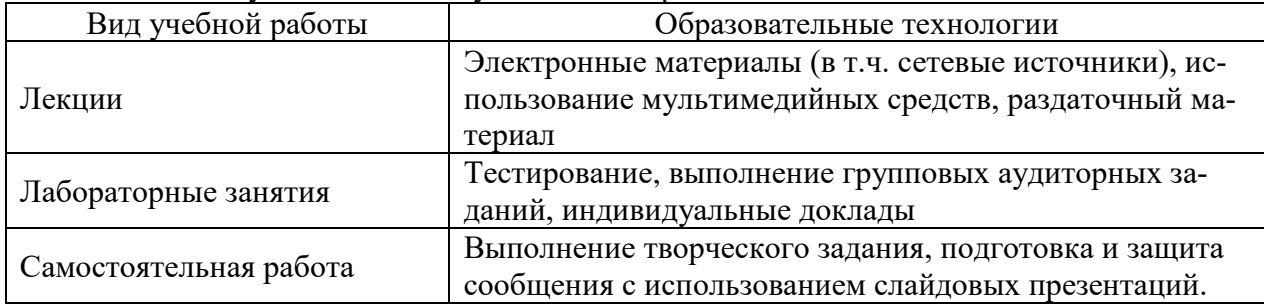

#### 6 Оценочные средства дисциплины

Основными видами дисциплинарных оценочных средств при функционировании модульно-рейтинговой системы обучения являются: на стадии рубежного рейтинга, формируемого по результатам модульного тестирования - тестовые задания; на стадии поощрительного рейтинга, формируемого по результатам подготовки и презентации выполнения творческого задания - компетентностно-ориентированные задания; на стадии промежуточного рейтинга, определяемого по результатам сдачи зачета - теоретические вопросы, контролирующие содержание учебного материала.

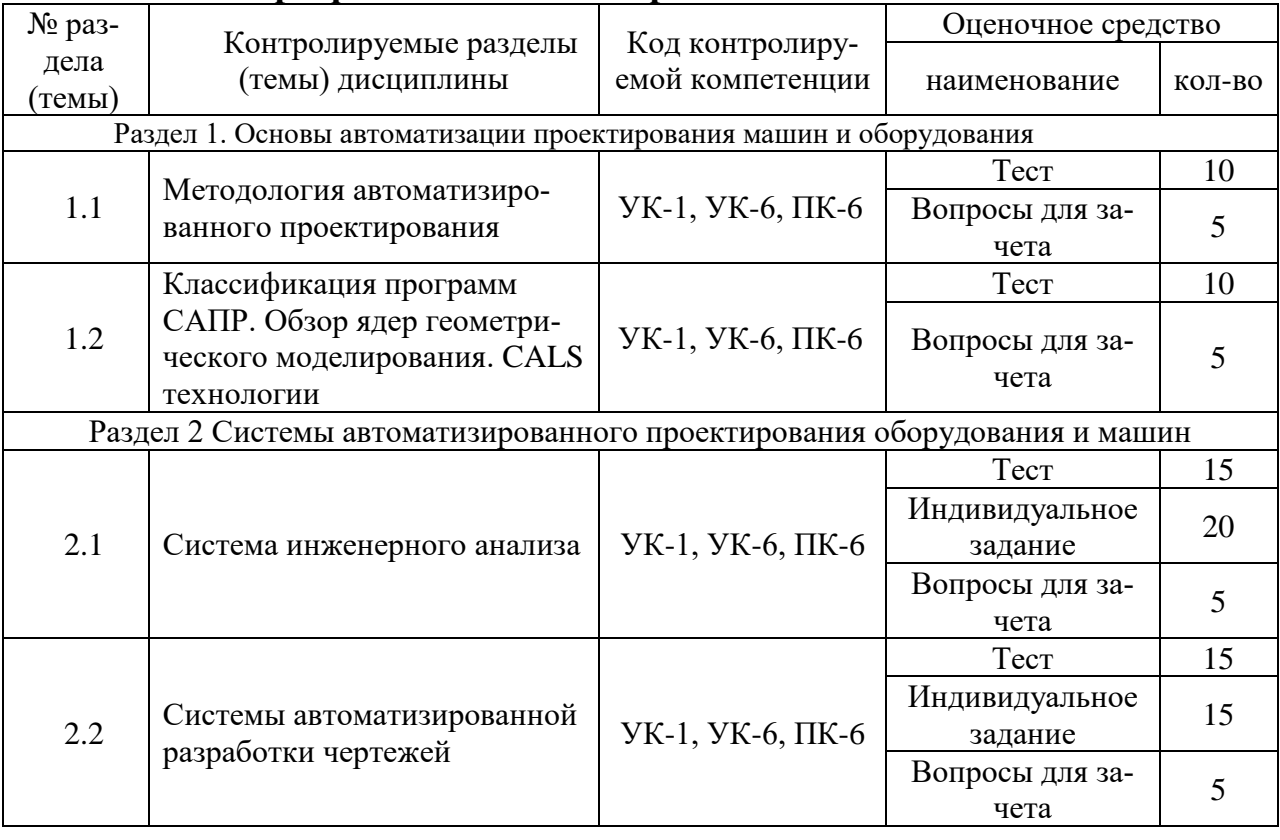

## 6.1 Паспорт фонда оценочных средств по дисциплине

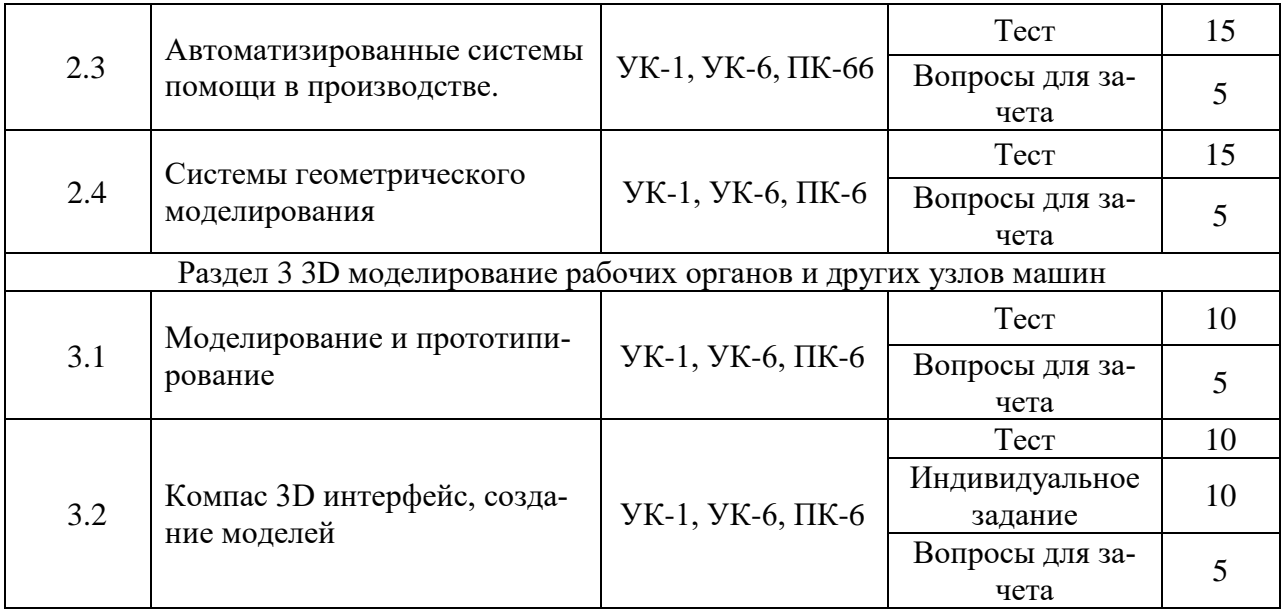

#### **6.2 Перечень вопросов для зачета**

1. Основные методы автоматизации технологического проектирования (УК-1, УК-6, ПК-6). 2. Какие виды моделей представления исходной информации используются в САПР (УК-1,

УК-6, ПК-6).

3. Какова структура САПР УК-1, УК-6, ПК-6).

4. Какие языки проектирования входят в состав лингвистического обеспечения (УК-1, УК-6, ПК-6).

5. Системотехника (УК-1, УК-6, ПК-6).

6. Классификация САПР (УК-1, УК-6, ПК-6).

- 7. Системы низкого, среднего и высокого уровня (УК-1, УК-6, ПК-6).
- 8. Геометрическое ядро. Классификация (УК-1, УК-6, ПК-6).

9. CALS технологии (УК-1, УК-6, ПК-6).

10. Базовые управленческие технологии (УК-1, УК-6, ПК-6).

- 11. Системы CAE. Определение. Назначения (УК-1, УК-6, ПК-6).
- 12. Критерии выбора систем CAE (УК-1, УК-6, ПК-6).
- 13. Основные особенности систем CAE (УК-1, УК-6, ПК-6).
- 14. Твердотельное поверхностное моделирование (УК-1, УК-6, ПК-6).
- 15. Метод моделирования подшипника (УК-1, УК-6, ПК-6).
- 16. Системы CAD. Определение. Назначения (УК-1, УК-6, ПК-6).
- 17. Критерии выбора систем CAD (УК-1, УК-6, ПК-6).
- 18. Основные особенности систем CAD (УК-1, УК-6, ПК-6).
- 19. Составляющие эффективности CAD (УК-1, УК-6, ПК-6).
- 20. Основное назначение системы SolidWorks (УК-1, УК-6, ПК-6).
- 21. Системы CAМ. Определение. Назначения (УК-1, УК-6, ПК-6).
- 22. Критерии выбора систем CAМ (УК-1, УК-6, ПК-6).
- 23. Основные особенности систем CAМ (УК-1, УК-6, ПК-6).
- 24. Способы автоматизации проектирования схем наладок станков (УК-1, УК-6, ПК-6).

25. Особенности автоматизации проектирования операций для станков с ЧПУ (УК-1, УК-6, ПК-6).

- 26. Структура и этапы расчетной модели (УК-1, УК-6, ПК-6).
- 27. Использование метода конечных элементов (УК-1, УК-6, ПК-6).
- 28. Основные типы конечных элементов (УК-1, УК-6, ПК-6).
- 29. Типичная расчетная модель (УК-1, УК-6, ПК-6).
- 30. Основы метода конечных элементов (УК-1, УК-6, ПК-6).
- 31. Прототипирование. Классификация (УК-1, УК-6, ПК-6).
- 32. Основные принципы работы протитипирования (УК-1, УК-6, ПК-6).
- 33. Сквозное проектирование (УК-1, УК-6, ПК-6).
- 34. Быстрое прототипирование (УК-1, УК-6, ПК-6).
- 35. Стереолитография. Технология SGC. Технология SLS (УК-1, УК-6, ПК-6).
- 36. Методы 3D моделировании (УК-1, УК-6, ПК-6).
- 37. Параметрическое и непараметрическое моделирование и черчение (УК-1, УК-6, ПК-6).
- 38. Способы представления исходной информации (УК-1, УК-6, ПК-6).
- 39. Параметризация в 3D моделировании (УК-1, УК-6, ПК-6).
- 40. Пространственные кривые, поверхности (УК-1, УК-6, ПК-6).

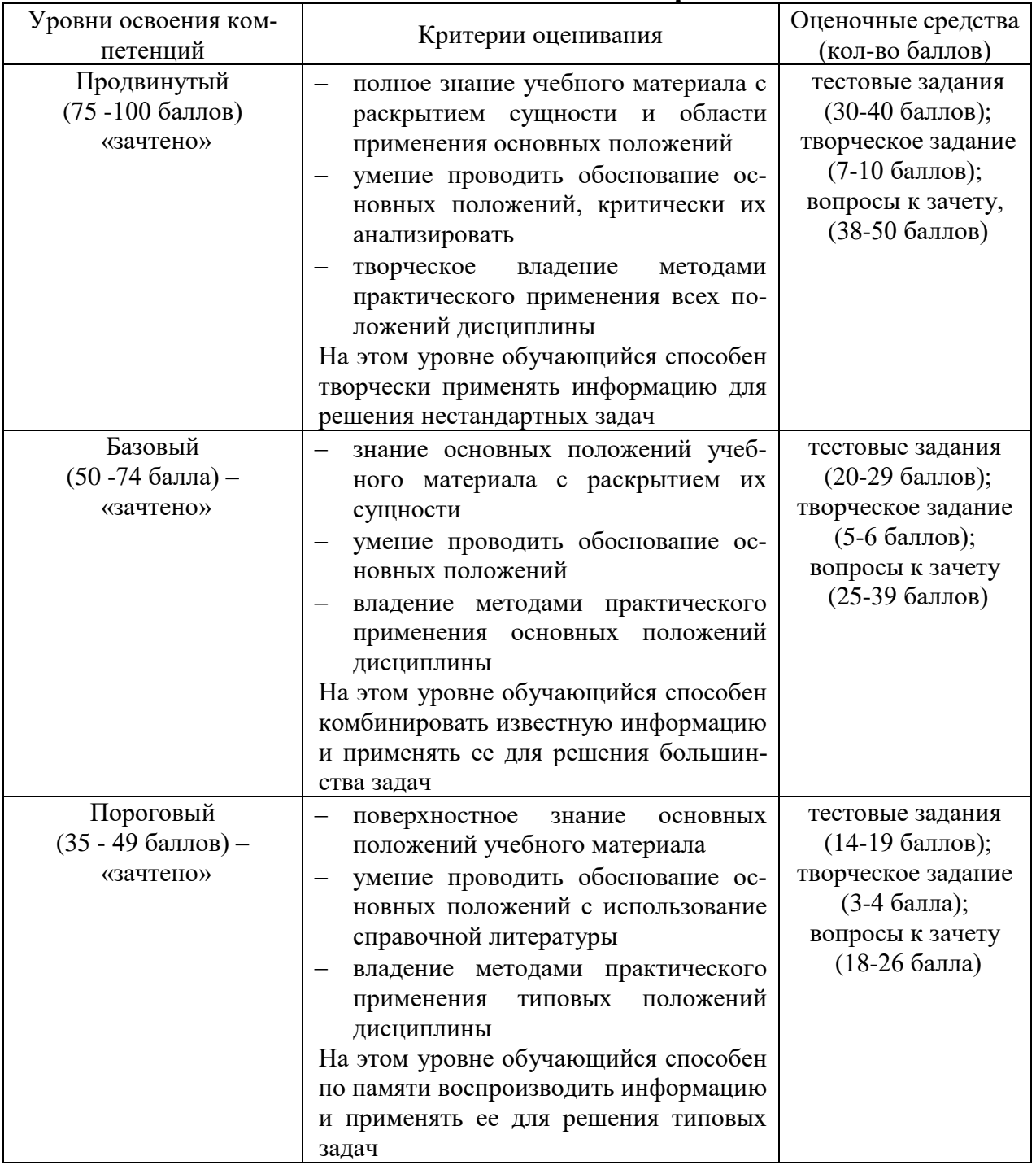

#### **6.3 Шкала оценочных средств**

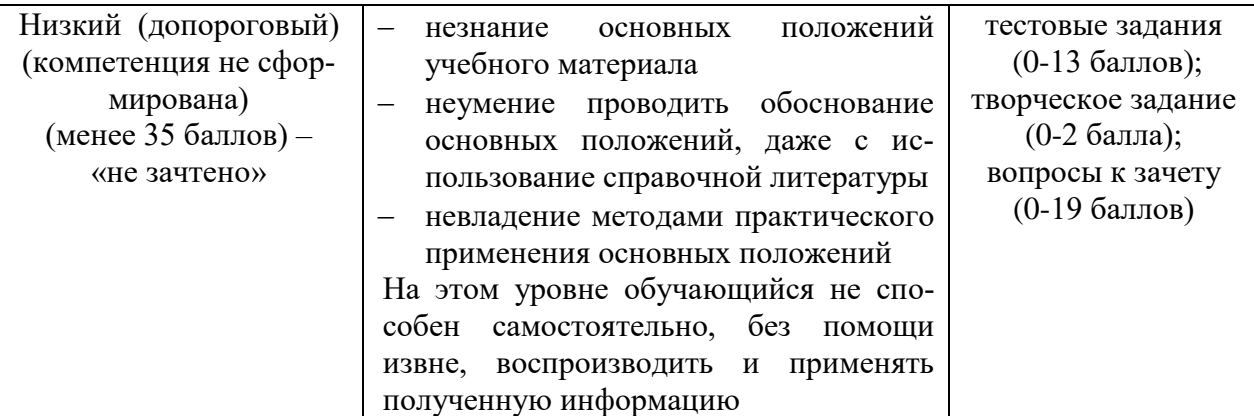

Все комплекты оценочных средств (контрольно-измерительных материалов), необходимых для оценки знаний, умений, навыков и (или) опыта деятельности, характеризующие этапы формирования компетенций в процессе освоения дисциплины (модуля) подробно представлены в документе «Фонд оценочных средств дисциплины (модуля)».

## **7 Учебно-методическое и информационное обеспечение дисциплины**

#### **7.1 Основная учебная литература:**

1.Замрий А.А. Практический учебный курс CAD/CAE система APM. – М.: Изд. АПМ, 2008.

2. Комиссаров, Ю. А. Основы конструирования и проектирования промышленных аппаратов: учебное пособие для вузов / Ю. А. Комиссаров, Л. С. Гордеев, Д. П. Вент. — 2-е изд., испр. и доп. — М.: Издательство Юрайт, 2018. — 368 с. —https://biblio-online.ru/viewer/osnovy-konstruirovaniya-i-proektirovaniya-promyshlennyh-ap paratov-416008#page/1

#### **7.2 Дополнительная учебная литература:**

1.Шелофаст В.В. Основы проектирования машин. – М.: Изд. АПМ , 2004

2. Станкевич, Л. А. Интеллектуальные системы и технологии: учебник и практикум для бакалавриата и магистратуры / Л. А. Станкевич. — М. Издательство Юрайт, 2018. — 397 с. — Режим доступа: https://biblio-online.ru/viewer/intellektualnye-sistemy-i-tehnologii-413546#page/7

## **7.3 Методические указания по освоению дисциплины**

1. АРМ WinMachine, (Система автоматизированного расчета и проектирования машин, механизмов и конструкций). Краткое описание продукта. М.; Изд-во «АПМ». – 64с. 2. Замрий А.А. Учебно-методическое пособие «Практический учебный курс.

CAD/CAE система APM WinMachine» / М. 2013; Изд-во АПМ. – 144 с.

3. Компас 3D V15. Руководство пользователя. ОАО «Аскон».

4. Компас 3D V15. Практическое руководство. ОАО «Аскон».

# **7.4 Информационные и цифровые технологии (программное обеспечение, современные профессиональные базы данных и информационные справочные системы)**

Учебная дисциплина (модуль) предусматривает освоение информационных и цифровых технологий. Реализация цифровых технологий в образовательном пространстве является одной из важнейших целей образования, дающей возможность развивать конкурентоспособные качества обучающихся как будущих высококвалифицированных специалистов.

Цифровые технологии предусматривают развитие навыков эффективного решения задач профессионального, социального, личностного характера с использованием различных видов коммуникационных технологий. Освоение цифровых технологий в рамках данной дисциплины (модуля) ориентировано на способность безопасно и надлежащим образом получать доступ, управлять, интегрировать, обмениваться, оценивать и создавать информацию с помощью цифровых устройств и сетевых технологий. Формирование цифровой компетентности предполагает работу с данными, владение инструментами для коммуникации.

# **7.5 Информационные и цифровые технологии (программное обеспечение, современные профессиональные базы данных и информационные справочные системы)**

#### **7.5.1 Электронно-библиотечная системы и базы данных**

1. ООО «ЭБС ЛАНЬ» [\(https://e.lanbook.ru/\)](https://e.lanbook.ru/) (договор на оказание услуг от 10.03.2020 № ЭБ СУ 437/20/25 (Сетевая электронная библиотека)

2. Электронно-библиотечная система издательства «Лань» [\(https://e.lanbook.ru/\)](https://e.lanbook.ru/) (договор на оказание услуг по предоставлению доступа к электронным изданиям ООО «Издательство Лань» от 03.04.2023 № 1)

3. Электронно-библиотечная система издательства «Лань» [\(https://e.lanbook.ru/\)](https://e.lanbook.ru/) (договор на оказание услуг по предоставлению доступа к электронным изданиям ООО «Издательство Лань» от 06.04.2023 № 2)

4. База данных электронных информационных ресурсов ФГБНУ ЦНСХБ (договор по обеспечению доступа к электронным информационным ресурсам ФГБНУ ЦНСХБ через терминал удаленного доступа (ТУД ФГБНУ ЦНСХБ) от 07.04.2023 № б/н)

5. Электронно-библиотечная система «AgriLib» ФГБОУ ВО РГАЗУ [\(http://ebs.rgazu.ru/\)](http://ebs.rgazu.ru/) (дополнительное соглашение на предоставление доступа от 13.04.2023 № б/н к Лицензионному договору от 04.07.2013 № 27)

6. Электронная библиотечная система «Национальный цифровой ресурс «Руконт»: Коллекции «Базовый массив» и «Колос-с. Сельское хозяйство» [\(https://rucont.ru/\)](https://rucont.ru/) (договор на оказание услуг по предоставлению доступа от 04.04.2023 № 2702/бп22)

7. ООО «Электронное издательство ЮРАЙТ» (https://urait.ru/) (договор на оказание услуг по предоставлению доступа к образовательной платформе ООО «Электронное издательство ЮРАЙТ» от 06.04.2023 № 6)

8. Электронно-библиотечная система «Вернадский» [\(https://vernadsky-lib.ru\)](https://vernadsky-lib.ru/) (договор на безвозмездное использование произведений от 26.03.2020 № 14/20/25)

9. База данных НЭБ «Национальная электронная библиотека» [\(https://rusneb.ru/\)](https://rusneb.ru/) (договор о подключении к НЭБ и предоставлении доступа к объектам НЭБ от 01.08.2018 № 101/НЭБ/4712)

10. Соглашение о сотрудничестве по оказанию библиотечно-информационных и социокультурных услуг пользователям университета из числа инвалидов по зрению, слабовидящих, инвалидов других категорий с ограниченным доступом к информации, лиц, имеющих трудности с чтением плоскопечатного текста ТОГБУК «Тамбовская областная универсальная научная библиотека им. А.С. Пушкина» [\(https://www.tambovlib.ru\)](https://www.tambovlib.ru/) (соглашение о сотрудничестве от 16.09.2021 № б/н)

#### **7.5.2. Информационные справочные системы**

1. Справочная правовая система КонсультантПлюс (договор поставки и сопровождения экземпляров систем КонсультантПлюс от 03.02.2023 № 11481 /13900/ЭС)

2. Электронный периодический справочник «Система ГАРАНТ» (договор на услуги по сопровождению от 22.12.2022 № 194-01/2023)

## **7.5.3. Современные профессиональные базы данных**

1. База данных нормативно-правовых актов информационно-образовательной программы «Росметод» (договор от 11.07.2022 № 530/2022)

2. База данных Научной электронной библиотеки eLIBRARY.RU – российский информационно-аналитический портал в области науки, технологии, медицины и образования - https://elibrary.ru/

3. Портал открытых данных Российской Федерации - https://data.gov.ru/

4. Открытые данные Федеральной службы государственной статистики https://rosstat.gov.ru/opendata

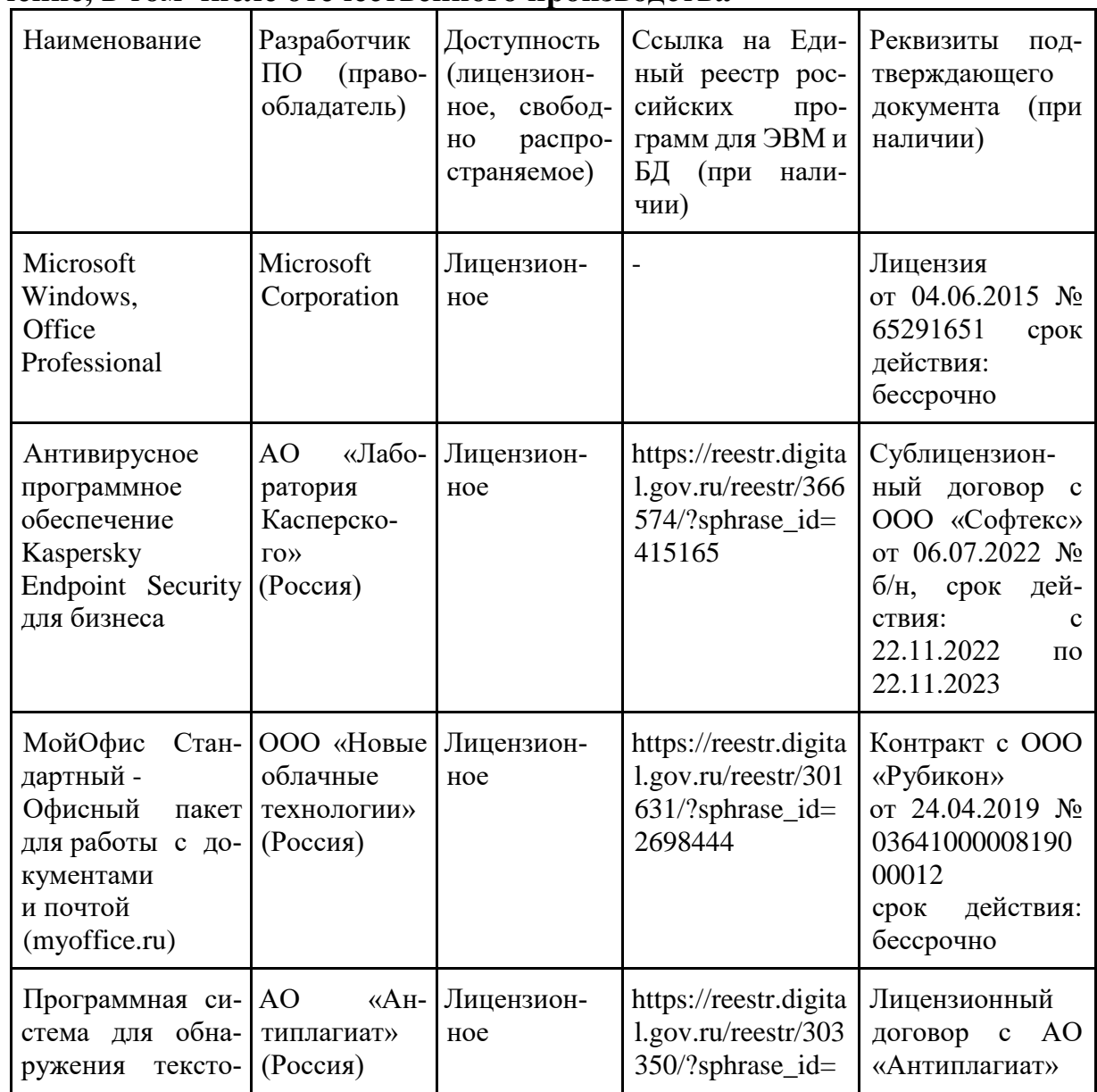

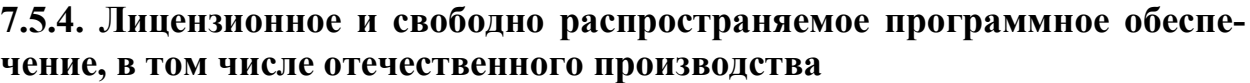

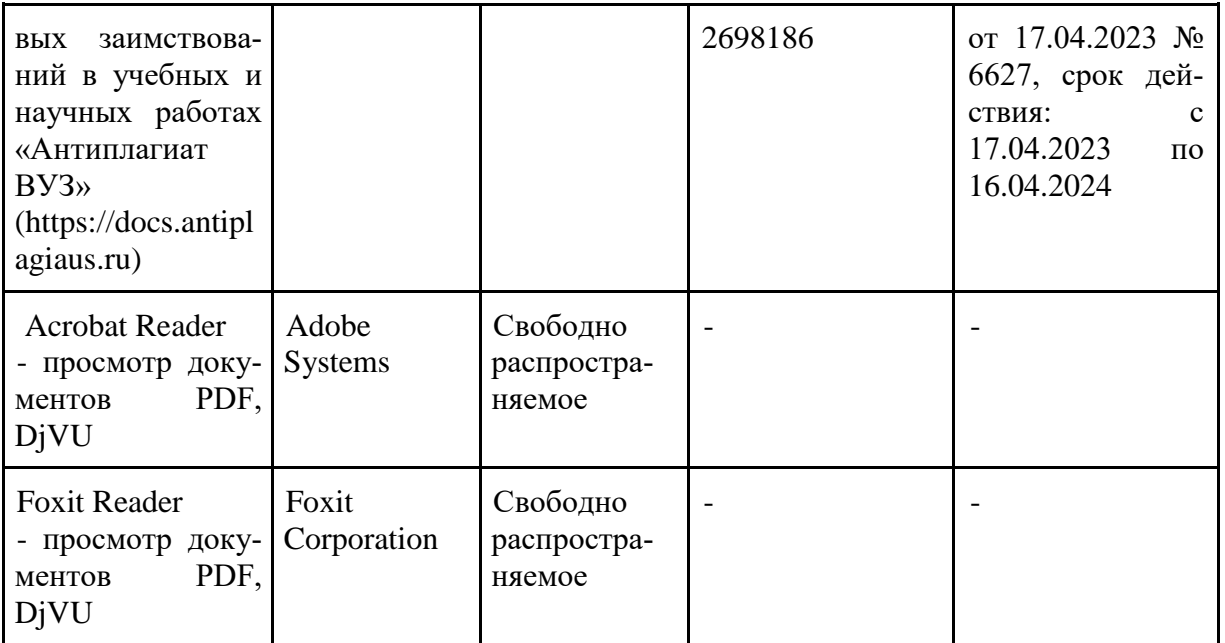

# **7.5.5. Ресурсы информационно-телекоммуникационной сети «Интернет»**

1.<http://apm.ru/> - инженерные расчеты для машиностроения и строительства

2.<http://tflex.ru/> - системы автоматизированного проектирования

3.<http://solidworks.ru/> - - системы автоматизированного проектирования

4.<https://ascon.ru/> - инженерное программное обеспечение

5. База данных информационной системы «Единое окно доступа к образовательным ресурсам» [http://window.edu.ru](http://window.edu.ru/)

#### **7.5.6. Цифровые инструменты, применяемые в образовательном процессе**

- 1. LMS-платформа Moodle
- 2. Виртуальная доска Миро: miro.com
- 3. Виртуальная доска SBoard https://sboard.online
- 4. Виртуальная доска Padlet: https://ru.padlet.com
- 5. Облачные сервисы: Яндекс.Диск, Облако Mail.ru
- 6. Сервисы опросов: Яндекс Формы, MyQuiz
- 7. Сервисы видеосвязи: Яндекс телемост, Webinar.ru
- 8. Сервис совместной работы над проектами для небольших групп Trello http://www.trello.com

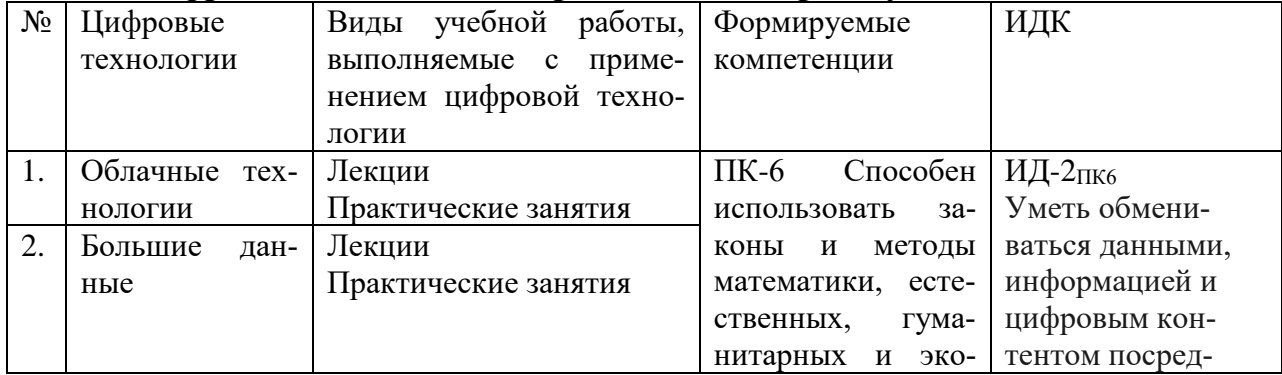

#### **7.5.7. Цифровые технологии, применяемые при изучении дисциплины**

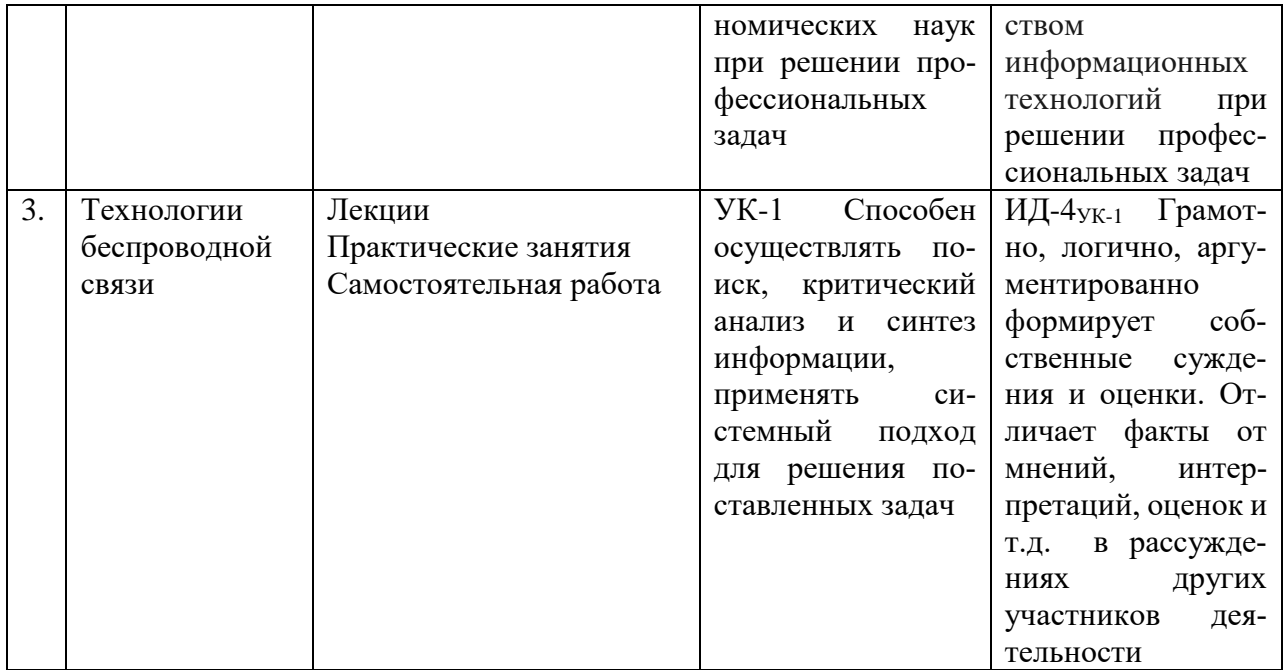

# 8 Материально-техническое обеспечение дисциплины (модуля)

Занятия проводятся в учебных аудиториях для проведения занятий лекционного типа, лабораторных занятий, групповых и индивидуальных консультаций, текущего контроля и промежуточной аттестации 1/203, 4/14,1/115 оснащенные:

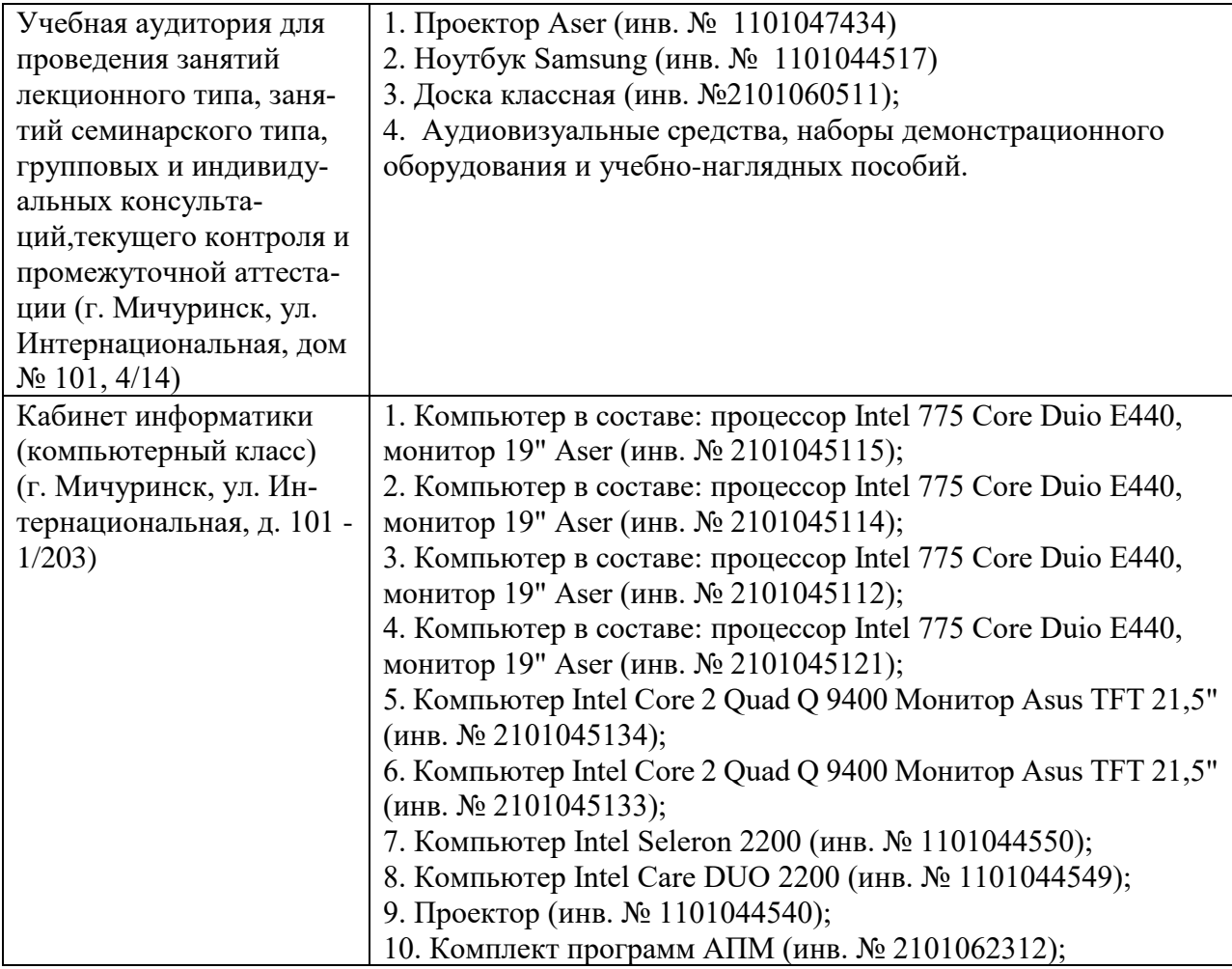

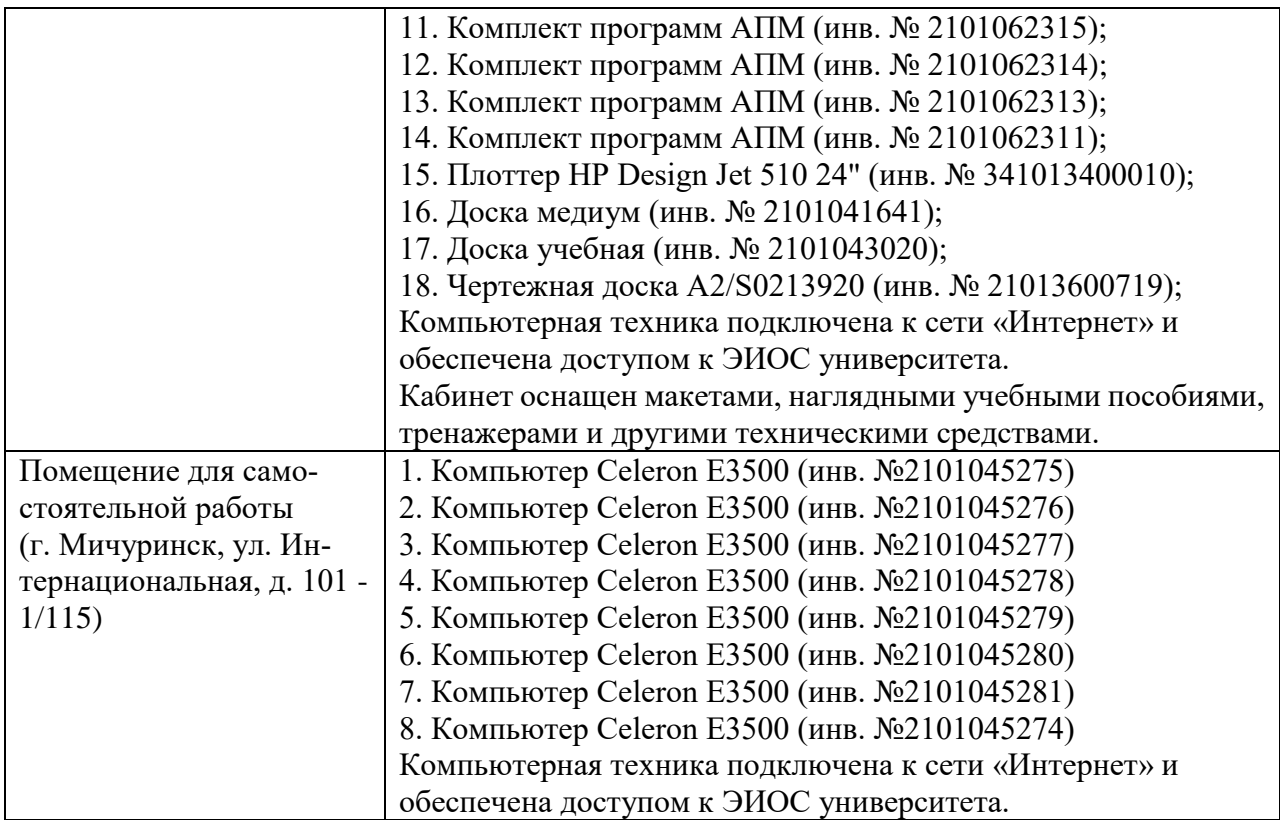

Рабочая программа дисциплины (модуля) составлена в соответствии с требованиями ФГОС ВО по направлению – 20.03.01 «Техносферная безопасность» от 25 мая 2020 г. № 680

Авторы: Ланцев В.Ю. профессор кафедры транспортно-технологических машин и основ конструирования, д.т.н.

 $\qquad \qquad$ 

Колдин М.С. доцент кафедры «Транспортно-технологические машины и основы конструирования»

Aland !-

Рецензент: Хмыров В.Д. – профессор кафедры технологических процессов и техносферной безопасности, д.т.н.

Mott

Программа разработана в соответствии с требованиями ФГОС ВО

Программа рассмотрена на заседании кафедры транспортно-технологических машин и основ конструирования. Протокол № 7 от 16 марта 2021 г.

Программа рассмотрена на заседании учебно-методической комиссии инженерного института ФГБОУ ВО Мичуринский ГАУ. Протокол № 9 от 05 апреля 2021 г.

Программа утверждена решением Учебно-методического совета университета протокол № 8 от 22 апреля 2021 г.

Программа переработана и дополнена в соответствии с требованиями ФГОС ВО. Программа рассмотрена на заседании кафедры кафедры транспорт-

но-технологических машин и основ конструирования**,** протокол № 9 от 10 июня 2021 г. Программа рассмотрена на заседании учебно-методической комиссии инженерного

института ФГБОУ ВО Мичуринский ГАУ, протокол № 11 от 15 июня 2021г.

Программа утверждена на заседании учебно-методического совета университета протокол № 10 от 24 июня 2021г.

Программа переработана и дополнена в соответствии с требованиями ФГОС ВО.

Программа рассмотрена на заседании кафедры транспортно-технологических машин и основ конструирования, протокол № 7 от 13 апреля 2022 г.

Программа рассмотрена на заседании учебно-методической комиссии инженерного института ФГБОУ ВО Мичуринский ГАУ, протокол № 7 от 14 апреля 2022 г.

Программа утверждена на заседании учебно-методического совета университета протокол № 8 от 21 апреля 2022 г.

Программа переработана и дополнена в соответствии с требованиями ФГОС ВО.

Программа рассмотрена на заседании кафедры транспортно-технологических машин и основ конструирования, протокол № 13 от 5 июня 2023 г.

Программа рассмотрена на заседании учебно-методической комиссии инженерного института ФГБОУ ВО Мичуринский ГАУ, протокол № 10 от 19 июня 2023 г.

Программа утверждена на заседании учебно-методического совета университета протокол № 10 от 22 июня 2023 г.